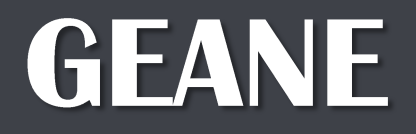

L. Lavezzi IHEP - INFN, Torino

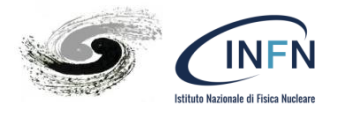

PANDA Tracking Computing Workshop GSI, 2018-09-18/19

### **Some definitions**

# **Track description (1)**

A track is the set of hits on the measurement planes

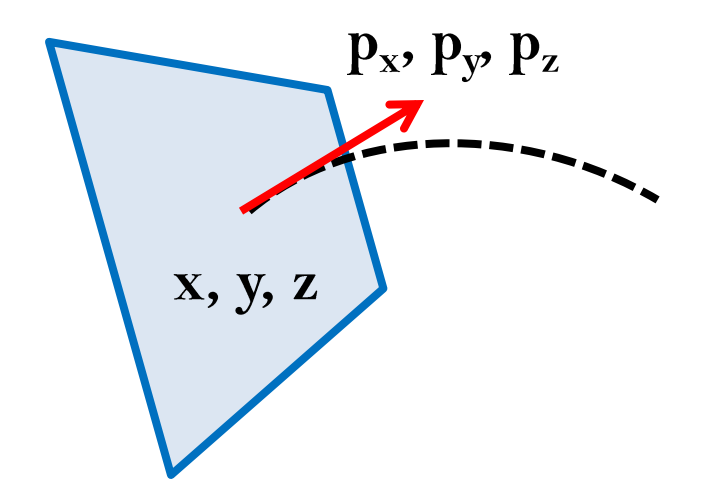

#### 5 parameters

• 3 for position  $+$  3 for direction minus 1 fixed by the measurement • covariance matrix  $5 \times 5$ 

- · different trackers (i.e. materials)
- target + forward spectrometers
- · different magnetic fields  $etc.$

# **Track description (2)**

### Simplest description HELIX

Homogeneous magnetic field, no relevant effect of materials (e.g. in gas) •  $xy$  plane (orthogonal to mag. field): circle with fixed radius of curvature

$$
x(s) = x_o + R \left[ \cos \left( \Phi_o + \frac{h s \cos \lambda}{R} \right) - \cos \Phi_o \right]
$$
  

$$
y(s) = y_o + R \left[ \sin \left( \Phi_o + \frac{h s \cos \lambda}{R} \right) - \sin \Phi_o \right]
$$

• polar coordinate, along the mag. field, linear with track length

 $z(s) = z_o + s \sin \lambda$ 

• but in real experiments: o material effect (multiple scattering) o field non homogeneities o energy loss

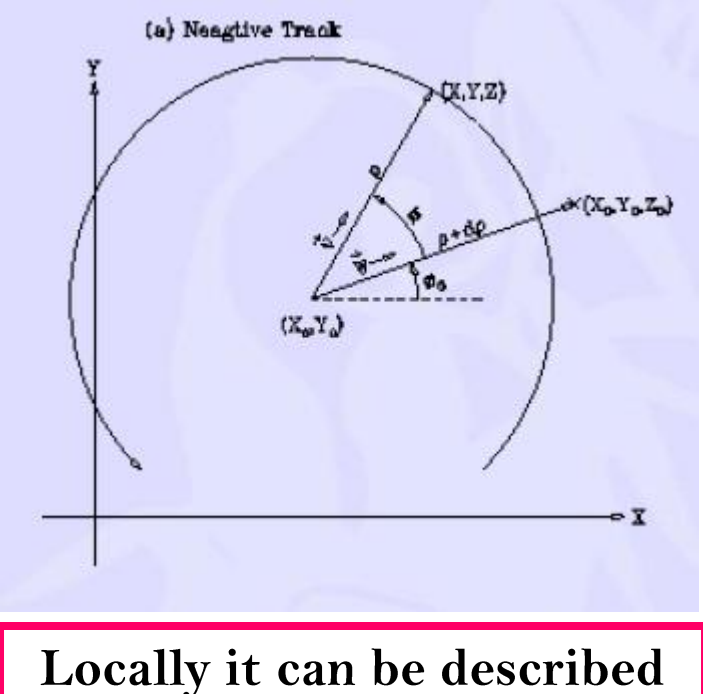

Locally it can be described as a piece of helix

#### $19/09/2018$

# **Track description (3)**

#### Many track representations

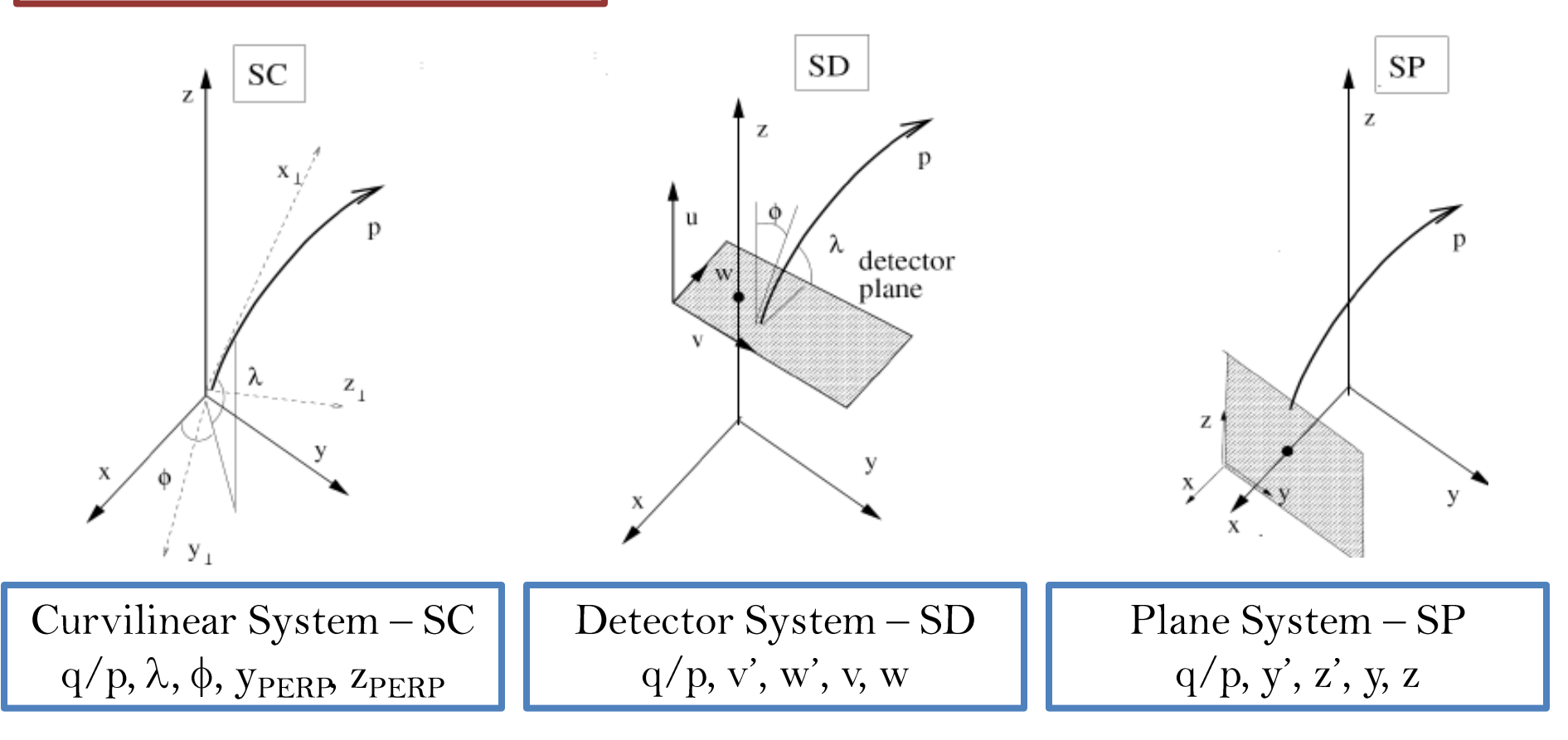

Choose the one which is most suitable!

L. Lavezzi - GEANE

## Detector plane

- real (e.g. a Silicon Detector plane)
- virtual (e.g. built geometrically *ad hoc*, used for non planar devices, as the STT)
- · defined by: o origin o unit vectors spanning the plane
- measurement matrix H

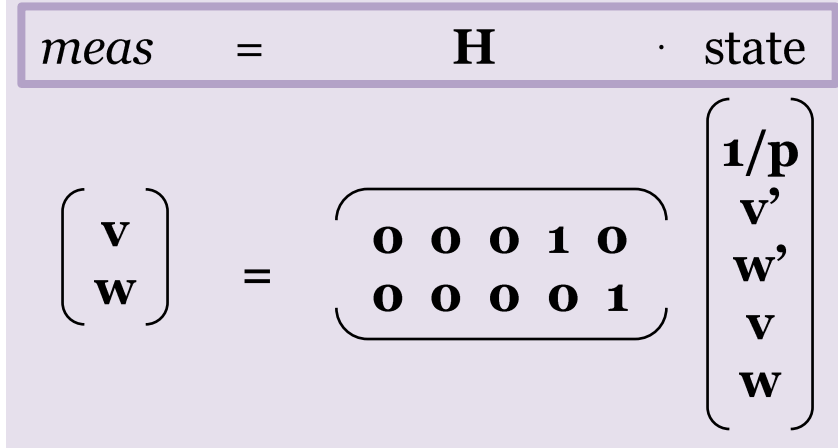

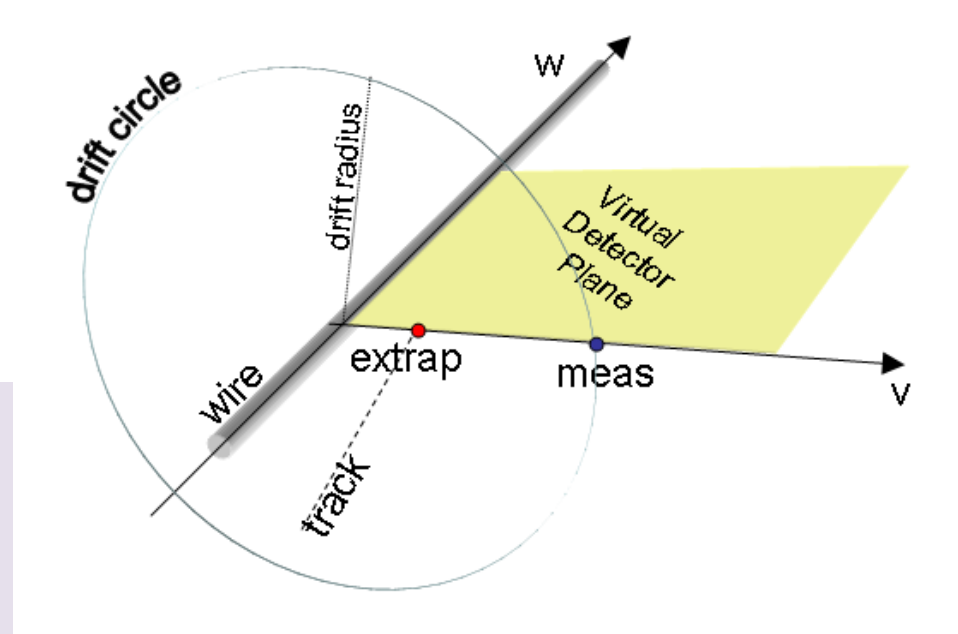

### Extrapolation

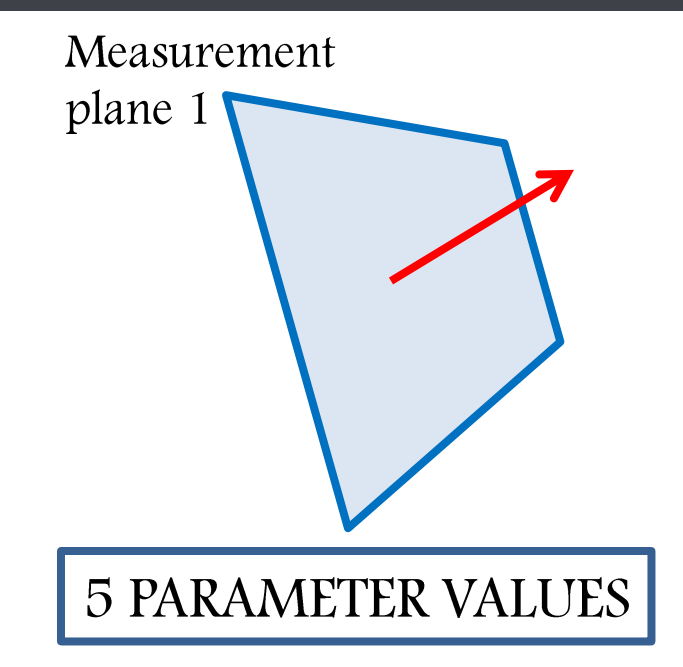

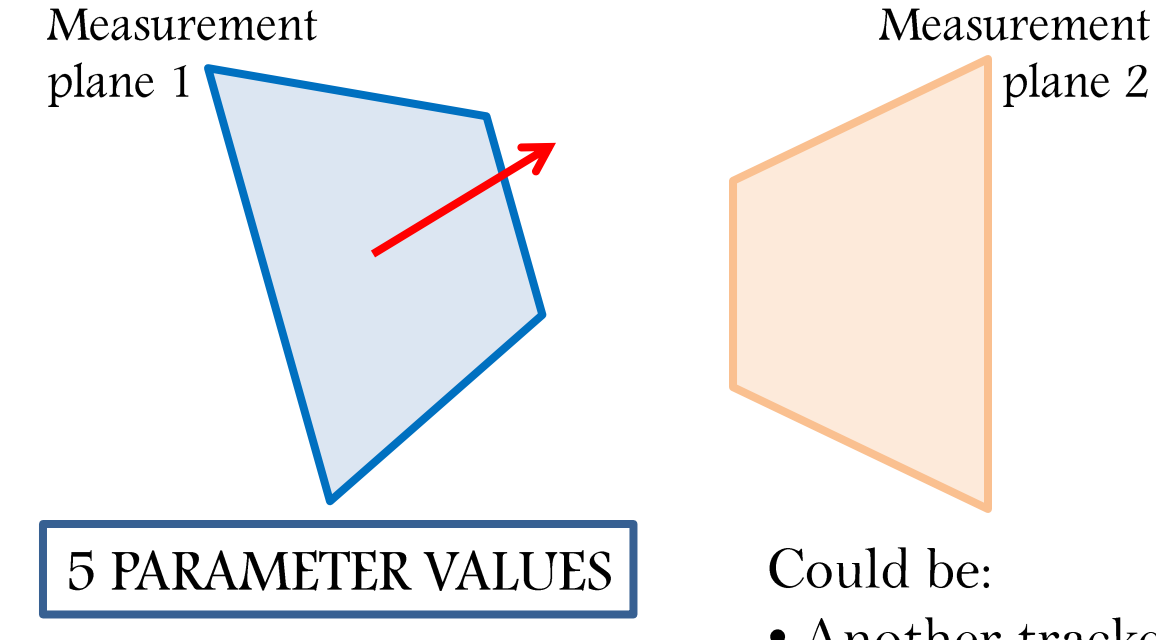

- Another tracker, matching
- · Calorimeter, cluster association
- · Kalman filtering

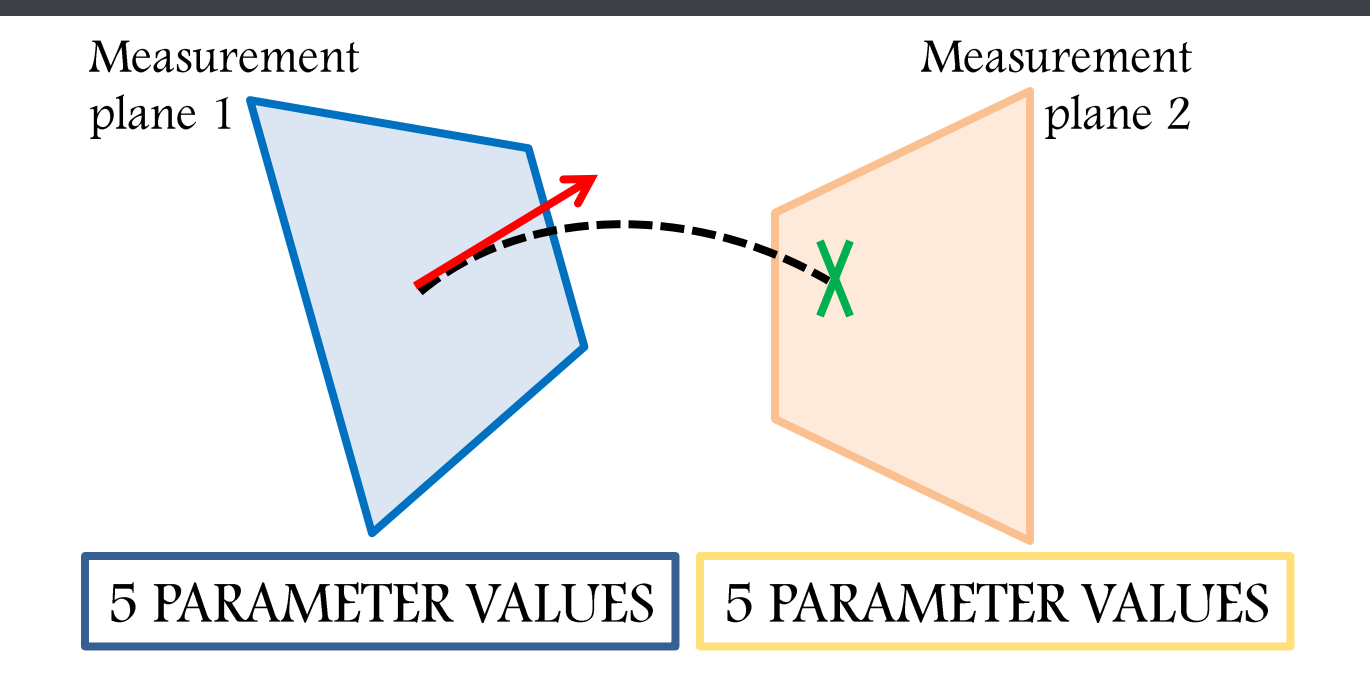

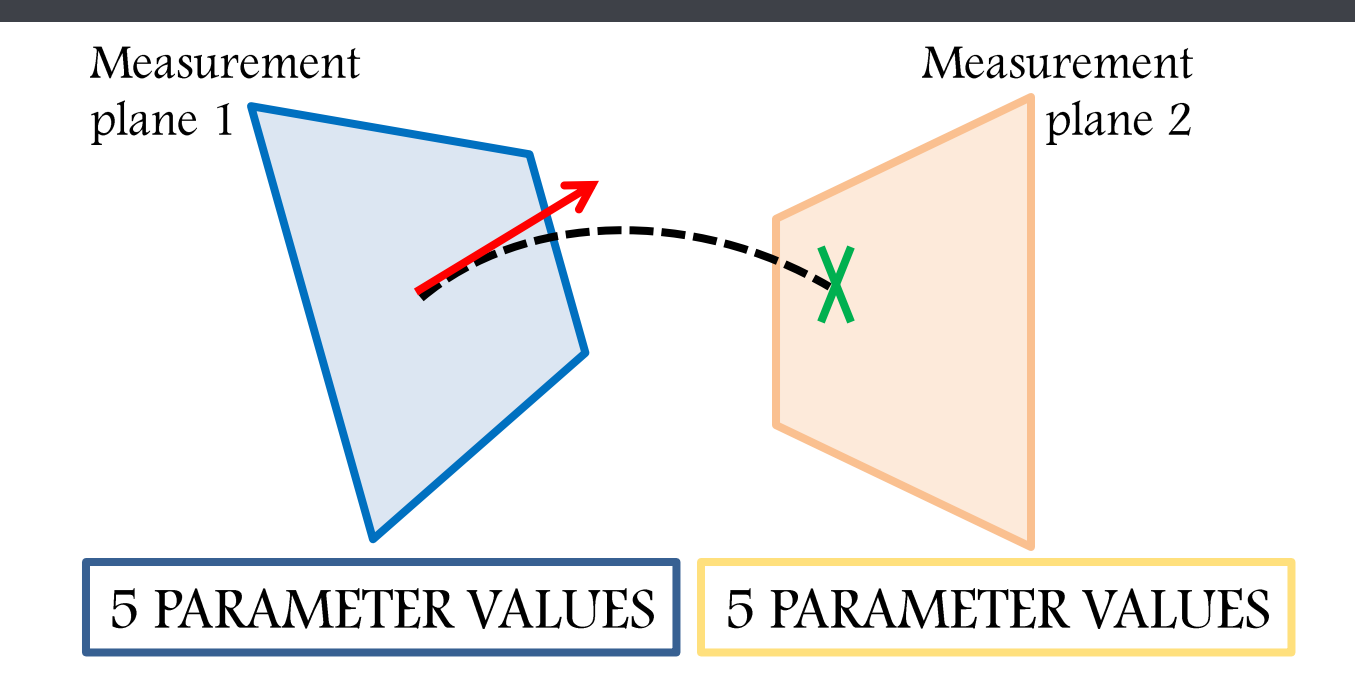

If you want to compare this extrapolation to the measurement on the plane you need to know how good your extrapolation is

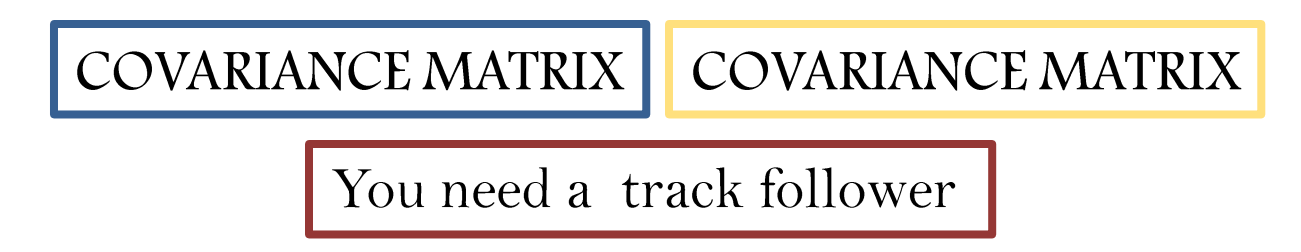

### Many applications

· trajectory calculation o simple extrapolation

#### • tracklet matching

o join track elements from different tracks on a defined plane

#### · vertex optimization

o extrapolate tracks to a common vertex

#### • track fitting

o with iterative methods, as Kalman filter

# **GEANE (1)**

#### GEANE is a so-called track follower

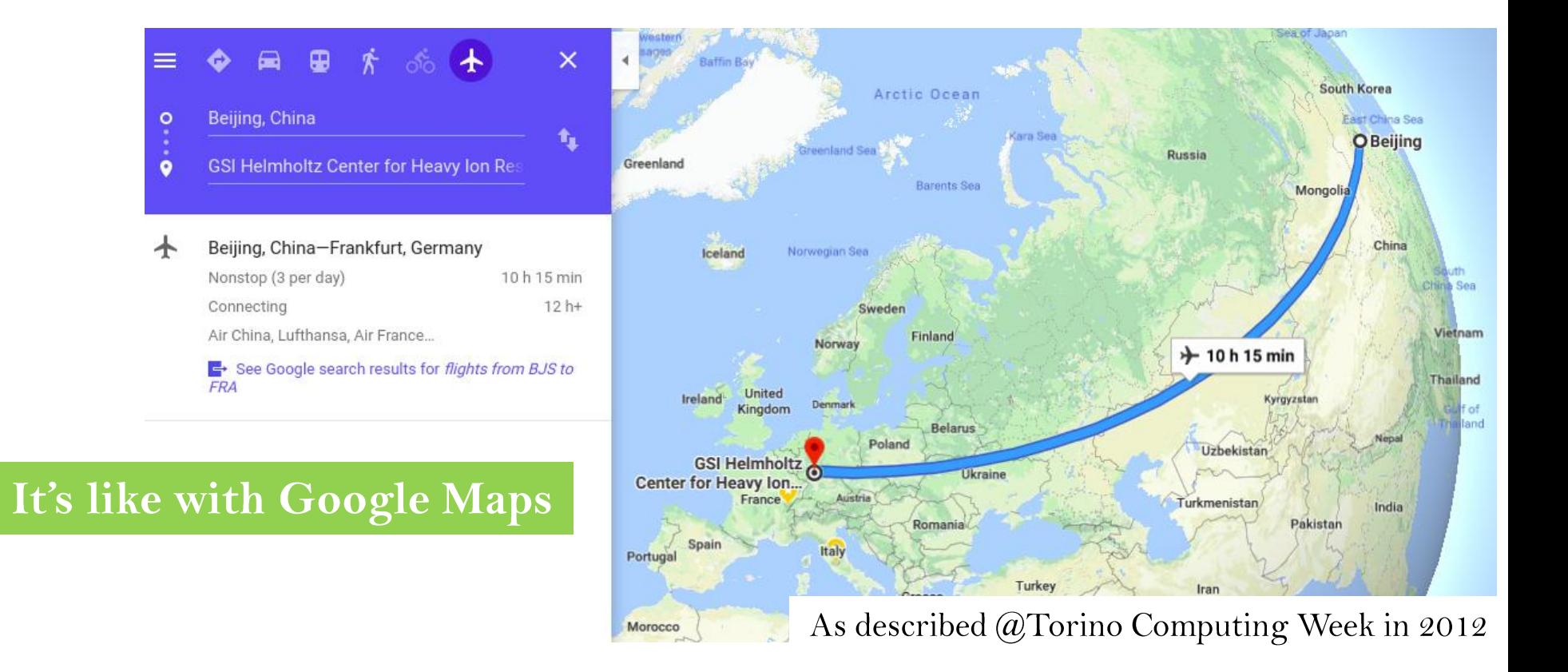

# **GEANE (1)**

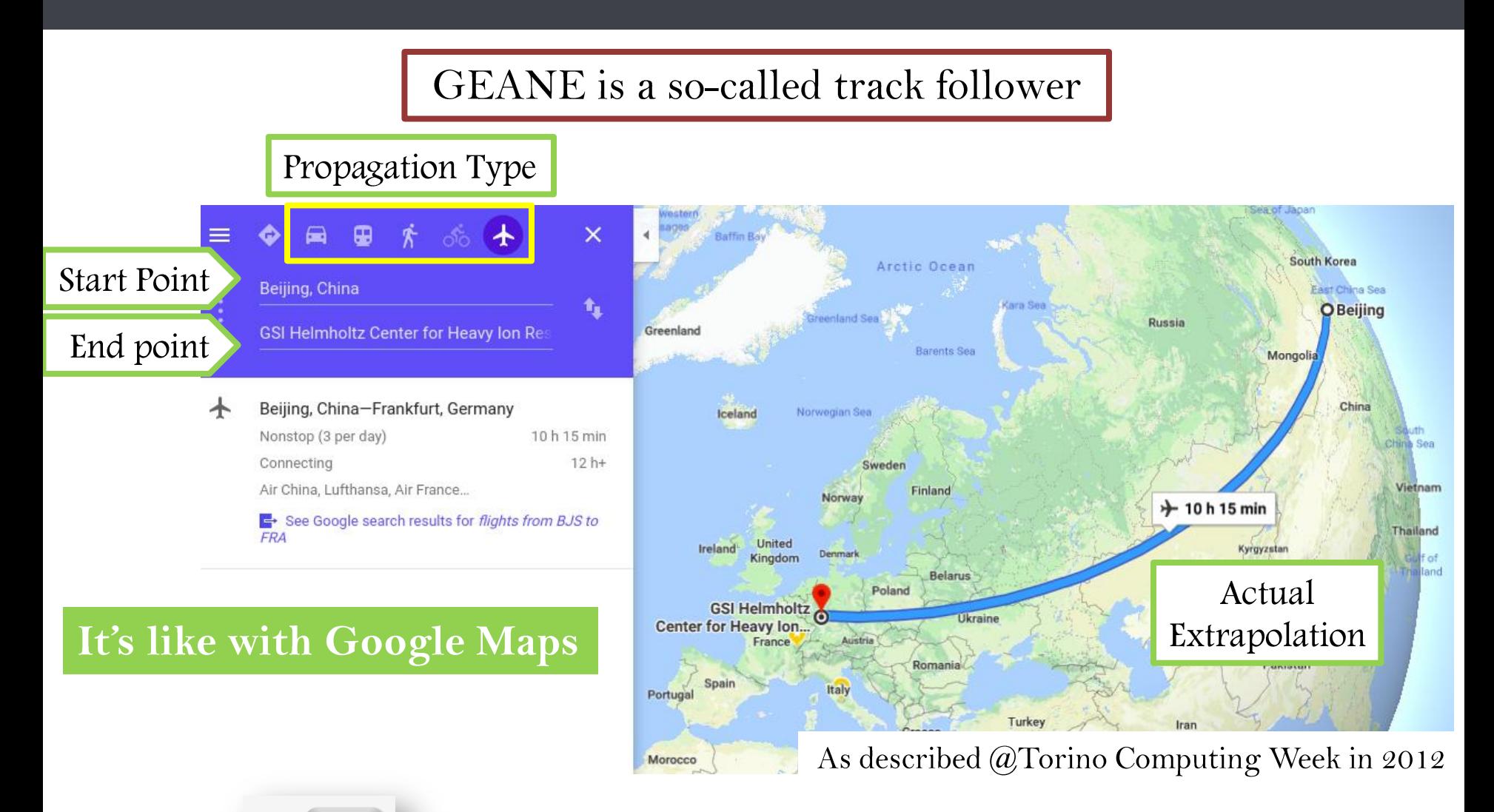

Then click

Enter

...and extrapolate

14

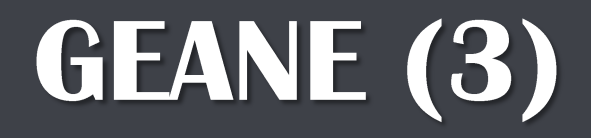

### GEANE is a so-called track follower

- Mean values are the same that would be obtained with the Monte Carlo with all the random processes off
- No need to re-implement the geometry: it uses the same geometry banks of MC
- It takes into account:
	- material effects (multiple scattering, energy loss)
	- · magnetic field
	- · physics effects (energy loss straggling)
- it uses different reference frames, with the possibility to change among them
- different kinds of propagation are available

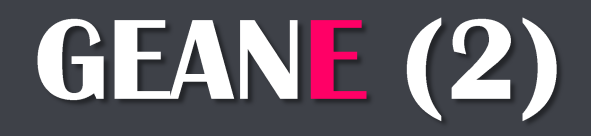

GEANE is a so-called track follower

• It is **GEANT**<sup>3</sup> based - the "E" stands for "error"

Simplified GEANT3 tracking algorithms ╈ Error propagation routines from EMC

• It extrapolates the track parameters

MEAN VALUE | COVARIANCE MATRIX

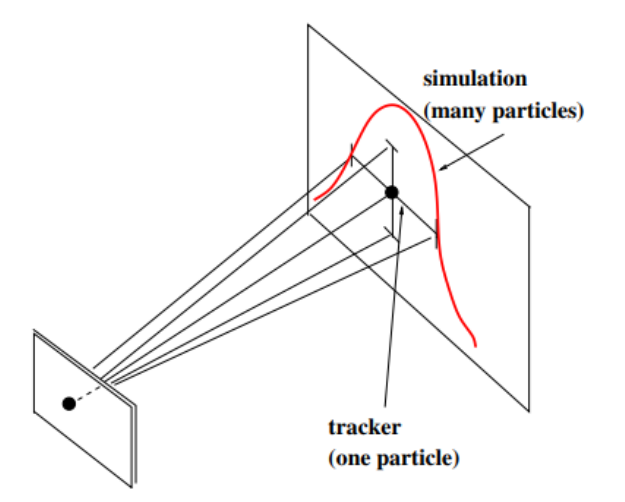

- it is written in FORTRAN
- an interface to the *fairroot* VMC was implemented to make it available to FAIR experiments, particularly PANDA

### **Interface Structure**

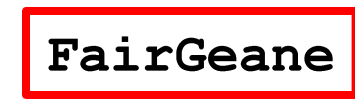

actual GEANE task reads the files with cuts and model information

**FairGeanePro** contains all the propagation stuff

FairTrackPar FairTrackParP FairTrackParH

track representation in GEANE

FairGeaneUtil

*translation* to C++ of the FORTRAN routines to perform the frame transformations from/to MARS, SC, SD, SP

## **Track Representation**

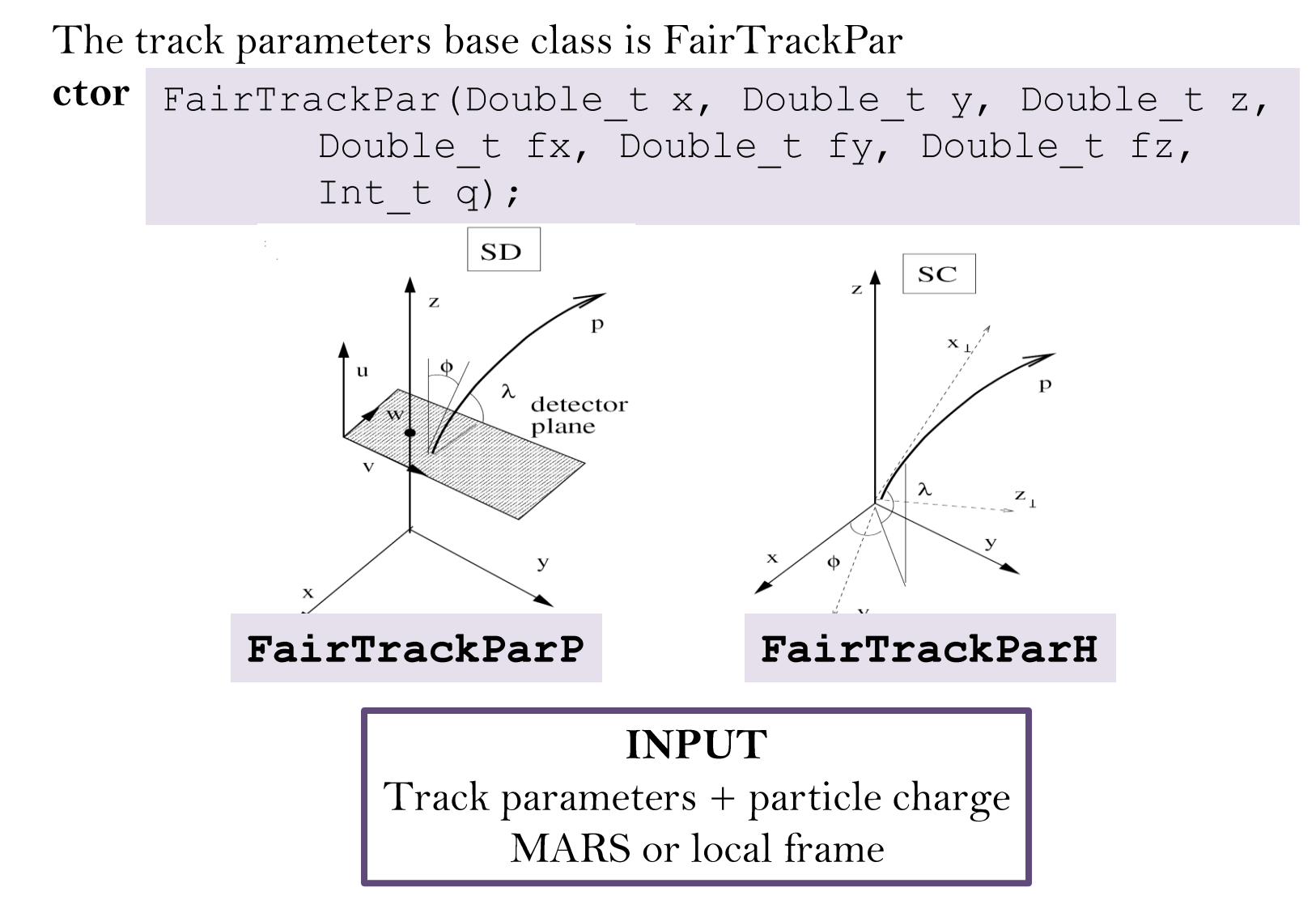

You may want to propagate:

- · to a defined plane
- · to a defined volume
- · to a defined track length
- to the point of closest approach

#### You may want to propagate:

- · to a defined plane
- · to a defined volume
- · to a defined track length
- to the point of closest approach

#### **ALREADY IN ORIGINAL GEANE**

#### **SPECIFIC FOR PANDA CASE**

o Point of closest approach to a point (e.g. 3D point from a tracker or vertex) o Point of closest approach to a line (e.g. wire of the STT or the beam)

You may want to propagate:

- · to a defined plane
- to a defined volume
- · to a defined track length
- to the point of closest approach

You may want to propagate:

- $\bullet$  forward
- · backward

You may want to propagate:

- to a defined plane
- · to a defined volume
- to a defined track length
- to the point of closest approach

You may want to propagate:

- forward
- backward

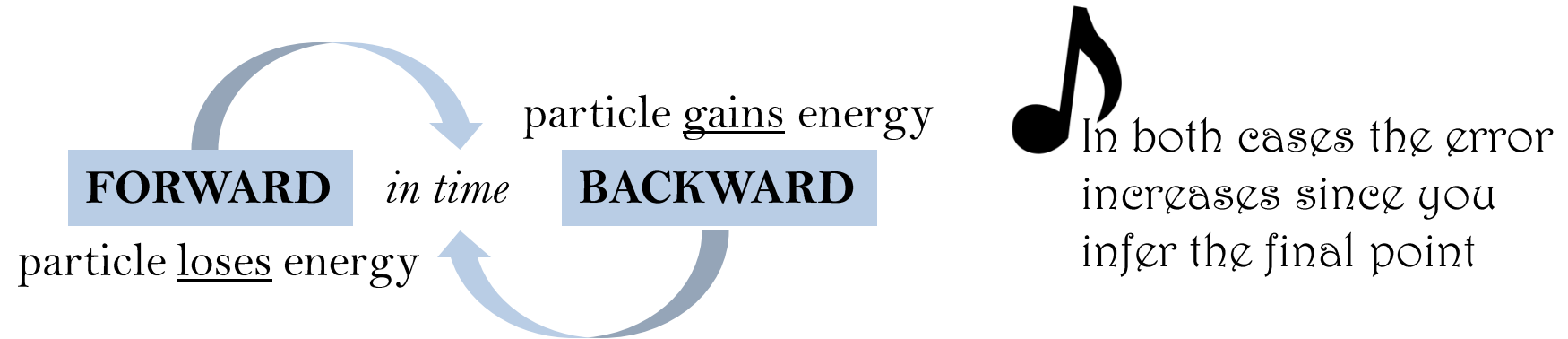

# **Application: Kalman filter**

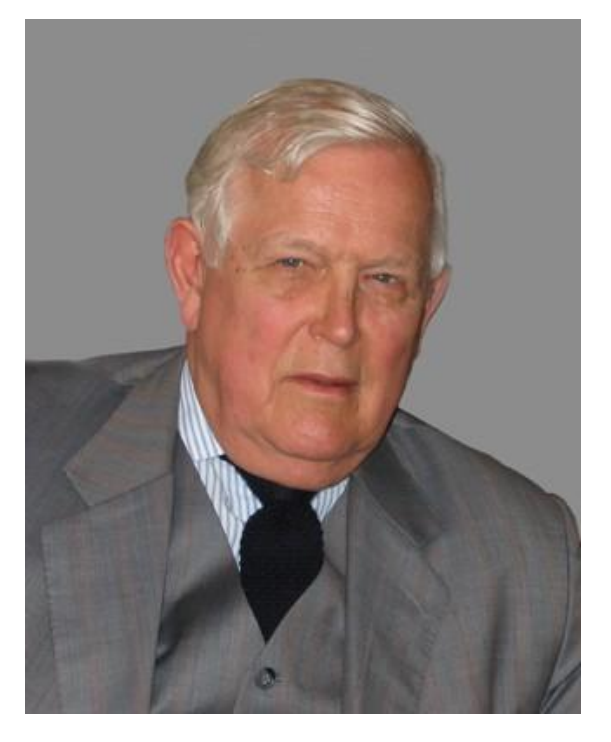

R. E. Kalman, MIT engineer, proposed this method in 1961 in the framework of the control and optimization theory of systems

Almost 30 years

R. Fruehwirth, in 1987, applied the method as a useful track fitting technique in particle physics

Kalman filters were applied to the navigation system during the Apollo program and on the Space Shuttle, moreover they were used for submarines, unmanned aerospace vehicles and weapons (e.g. cruise missiles).

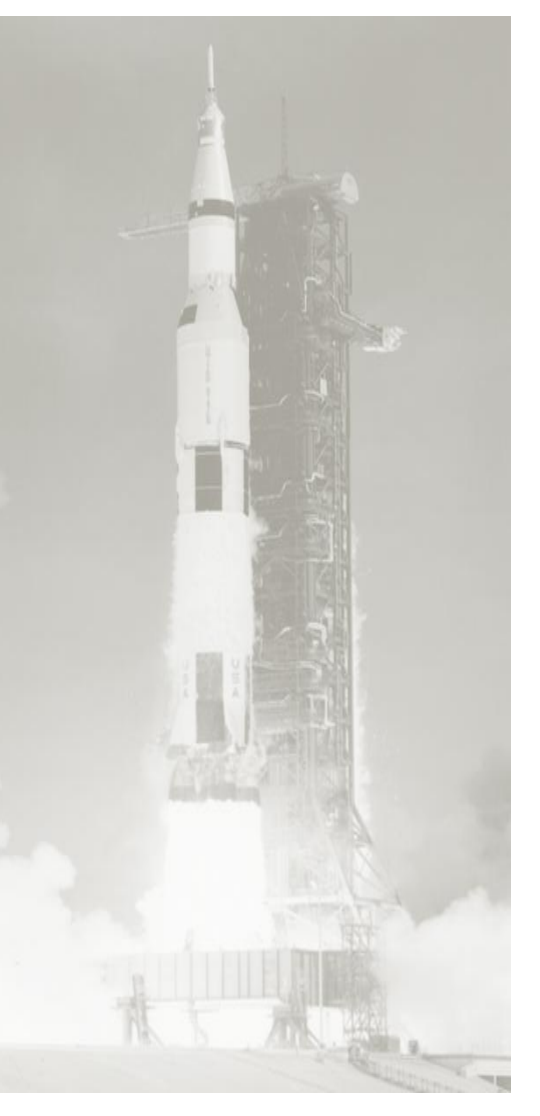

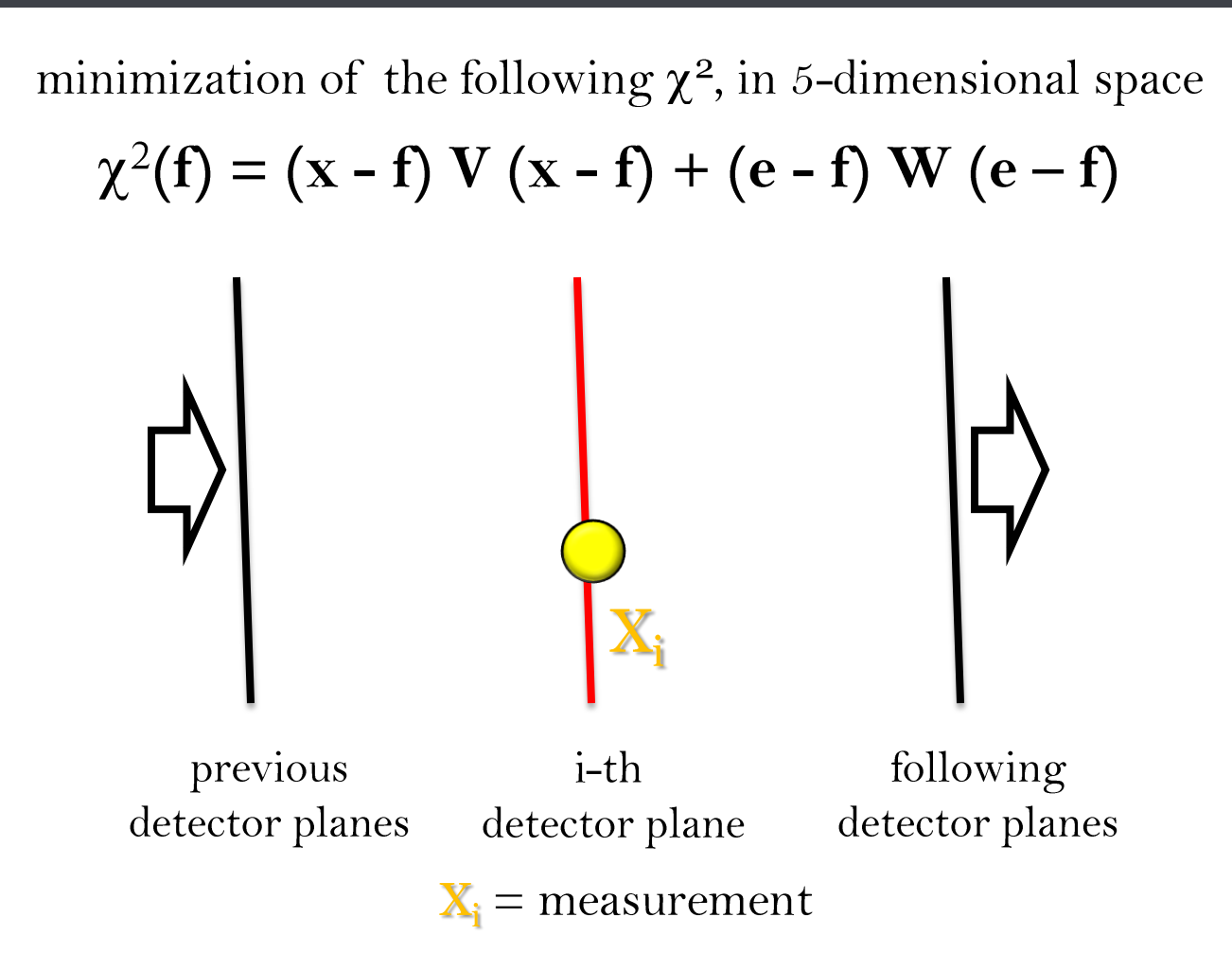

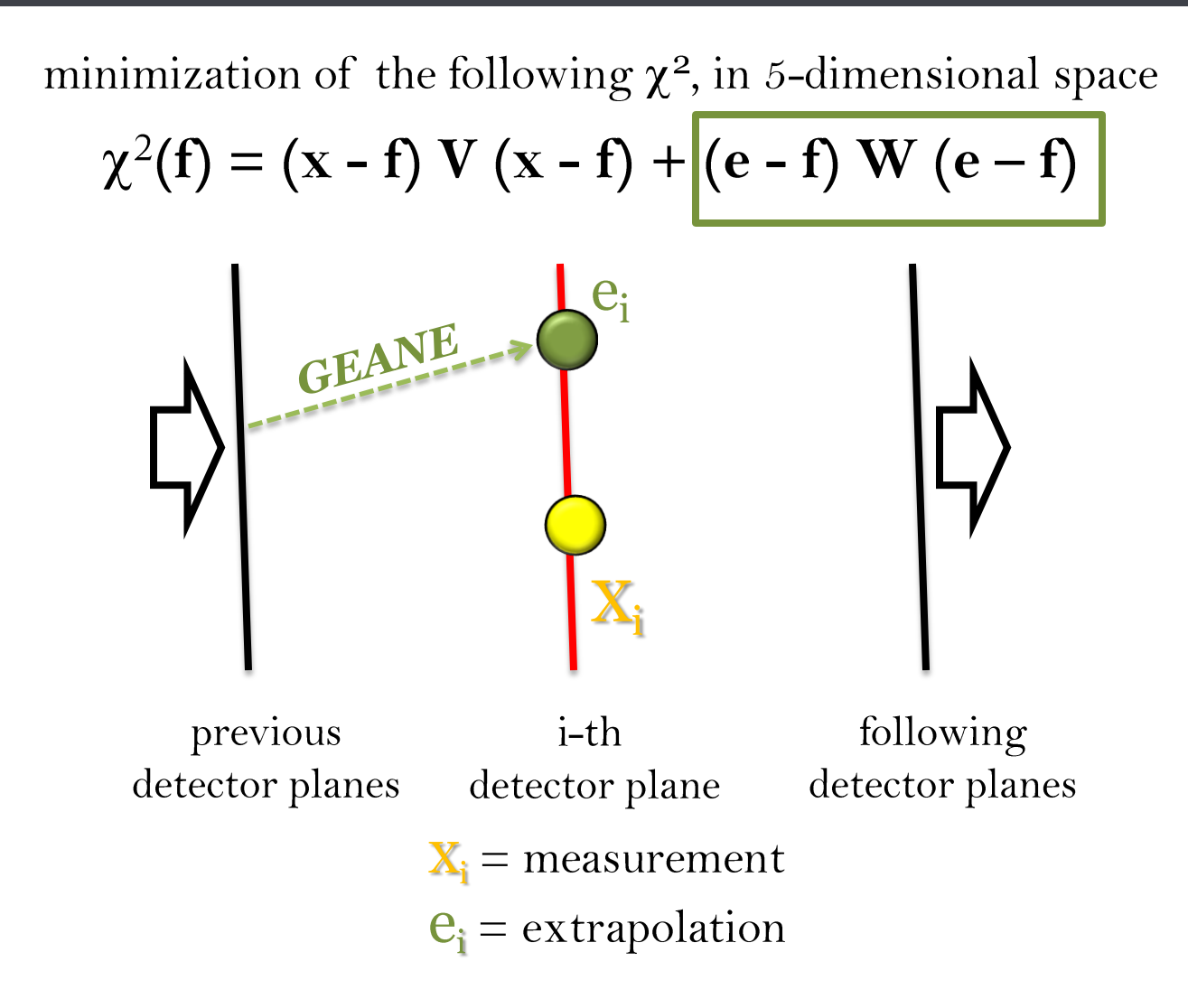

minimization of the following  $\chi^2$ , in 5-dimensional space

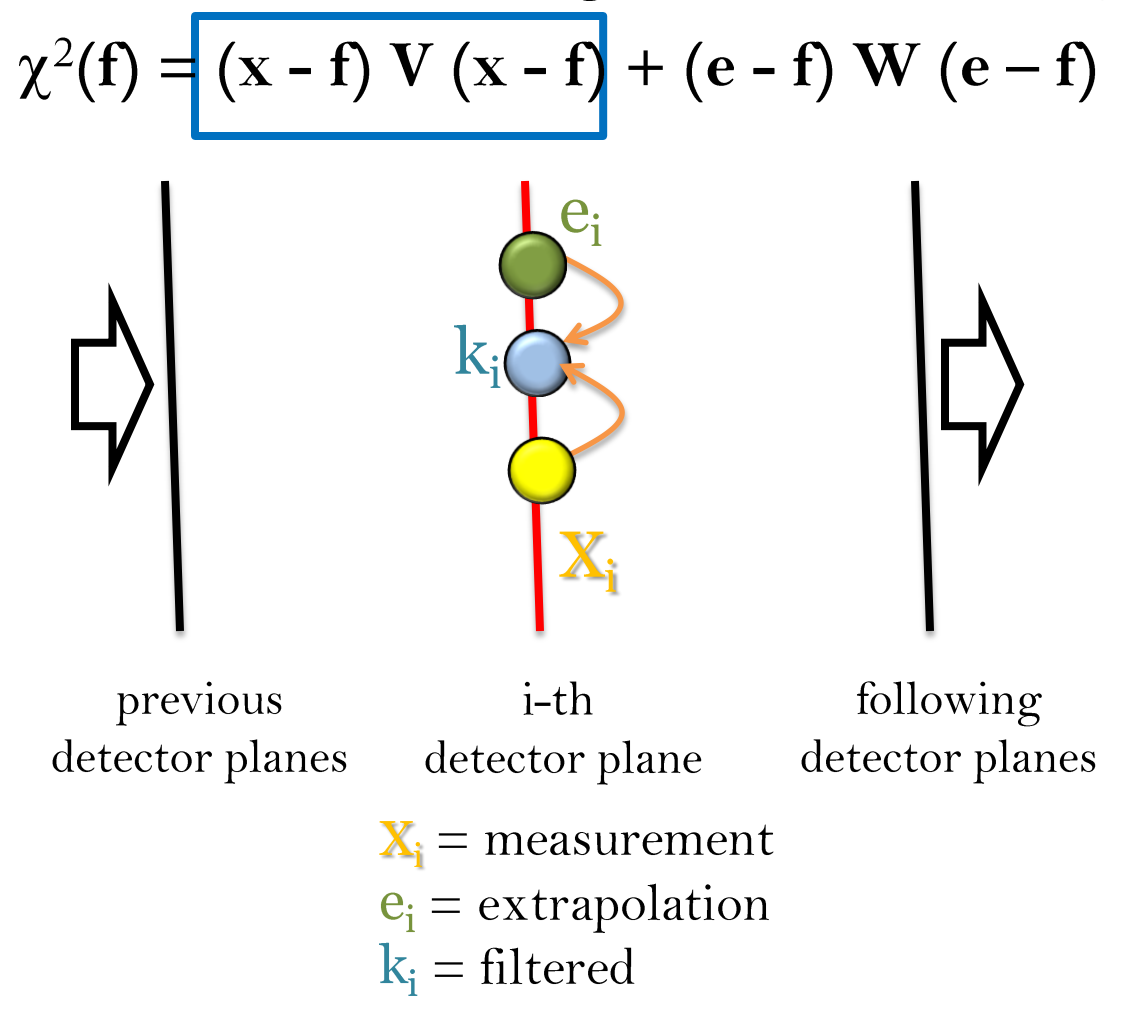

L. Lavezzi - GEANE

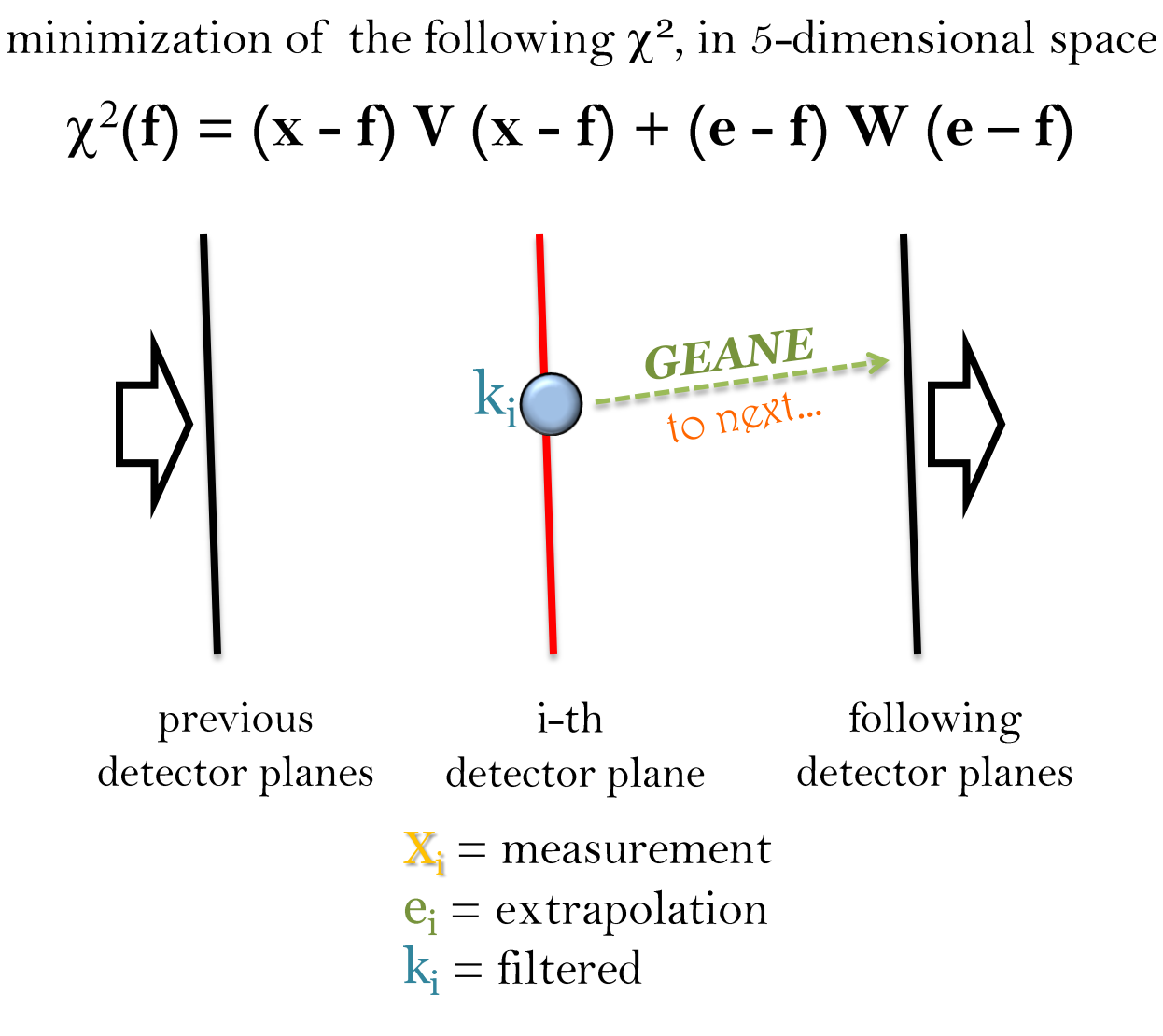

L. Lavezzi - GEANE

It can be seen as composed by three steps

#### **PREDICTION**

$$
e_i \equiv e_i(k_{i-1}) = G(k_{i-1})
$$

$$
\bm{\sigma}^2[\bm{e}_i] \;\; = \;\; \bm{T}(l_i,l_{i-1}) \, \bm{\sigma}^2[\bm{k}_{i-1}] \, \bm{T}^T(l_i,l_{i-1}) + \bm{W}_{i-1,i}^{-1}
$$

**FLTERING**  
\n
$$
\boldsymbol{k}_i = \boldsymbol{\sigma}^2[\boldsymbol{k}_i] (\boldsymbol{\sigma}^{-2}[\boldsymbol{e}_i] \boldsymbol{e}_i + \boldsymbol{V}_i \boldsymbol{x}_i)
$$
\n
$$
\boldsymbol{\sigma}^{-2}[\boldsymbol{k}_i] = \boldsymbol{\sigma}^{-2}[\boldsymbol{e}_i] + \boldsymbol{V}_i
$$

$$
\begin{array}{|lcll} \hbox{SMOOTHING} & \hspace{0.5cm} f_i & = & \boldsymbol{k}_i + \boldsymbol{A}_i \left( \boldsymbol{f}_{i+1} - \boldsymbol{e}_{i+1} \right) \\ & & \sigma^2 [\boldsymbol{f}_i] & = & \sigma^2 [\boldsymbol{k}_i] + \boldsymbol{A}_i \left( \sigma^2 [f_{i+1}] - \sigma^2 [\boldsymbol{e}_{i+1}] \right) \boldsymbol{A}_i^T \\ & & \hspace{10mm} \boldsymbol{A}_i & = & \sigma^2 [\boldsymbol{k}_i] \boldsymbol{T}^T (l_{i+1}, l_i) \, \sigma^{-2} [\boldsymbol{e}_{i+1}] \end{array}
$$

It can be seen as composed by three steps

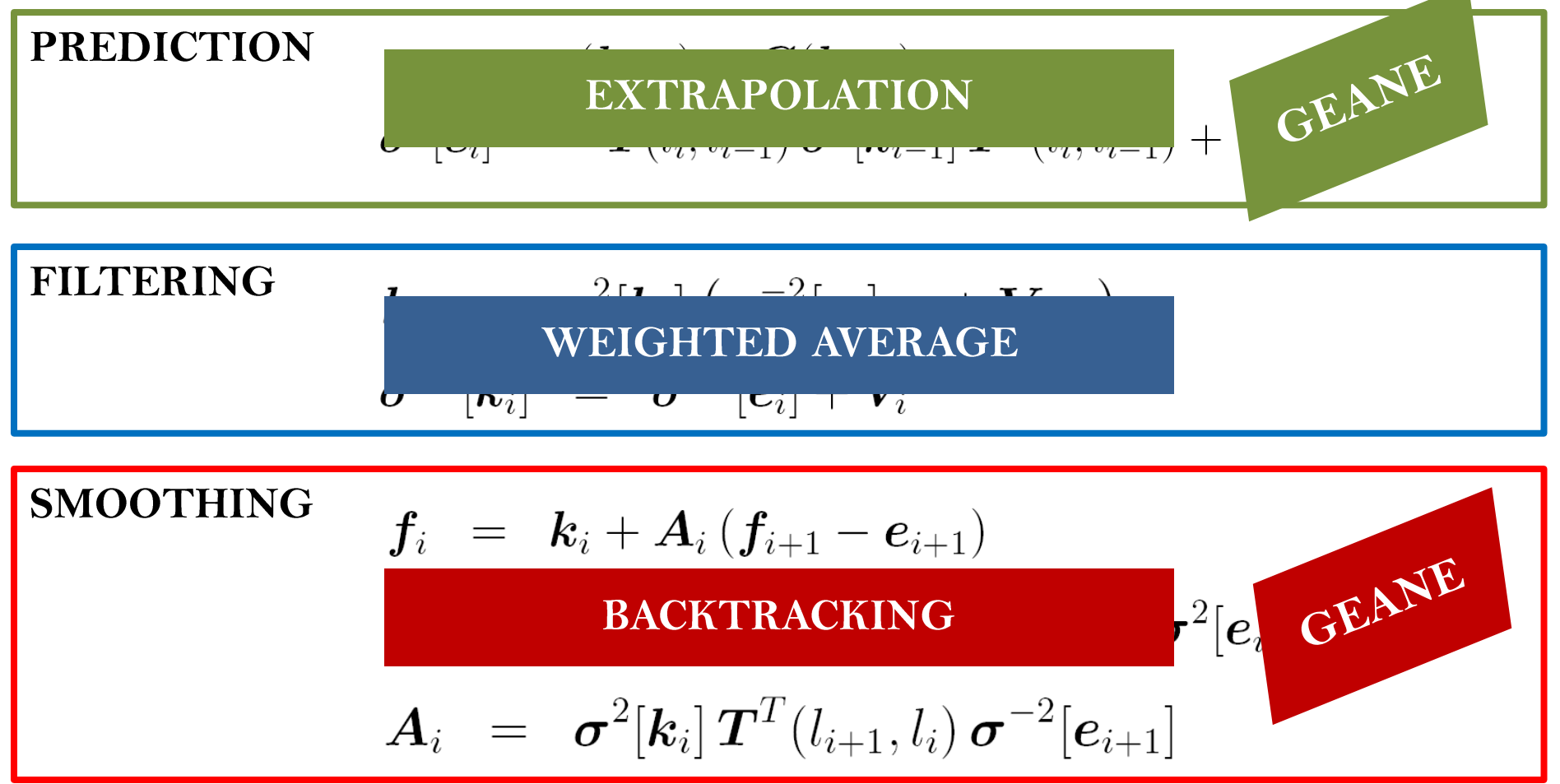

 $19/09/2018$ 

L. Lavezzi - GEANE

## **Error extrapolation**

#### **PREDICTION**

$$
e_i \equiv e_i(\mathbf{k}_{i-1}) = G(\mathbf{k}_{i-1})
$$
  

$$
\sigma^2[e_i] = T(l_i, l_{i-1}) \sigma^2[\mathbf{k}_{i-1}] T^T(l_i, l_{i-1}) + \mathbf{W}_{i-1, i}^{-1}
$$

#### **TRANSPORT**

#### **RANDOM**

• the extrapolated covariance is composed by: o the error computed so far, *transported* on i-th plane

o a random part during extrapolation, due to multiple scattering and energy loss

• the transport matrix (a.k.a. Jacobian) contains different contributions:

$$
T_{ij}(l, l_0) = \frac{\partial e^i(l)}{\partial e^j(l_0)} \qquad \qquad \mathbf{T} = \mathbf{I} + \mathbf{A}_{\mathbf{x} + \mathbf{dx}} + \mathbf{B}_{\mathbf{x} + \mathbf{dx}} \cdot \mathbf{dx}
$$

## **Transport matrix (1)**

$$
T = I + (A_{x+dx} + B_{x+dx}) \cdot dx
$$
  
propagates the initial  
error as it is

## **Transport matrix (2)**

$$
T = I + \left(A_{x+dx} + B_{x+dx}\right) \cdot dx
$$
  
contribution of the error on the direction  
(also in absence of magnetic field)

$$
A = \begin{pmatrix} \frac{\partial^2 \frac{1}{p}}{\partial l^2} \\ \frac{\partial \frac{1}{p}}{\partial l} \end{pmatrix} \quad \textbf{o} \quad \textbf{o} \quad \textbf{o} \quad \textbf{o} \\ \textbf{0} \quad \textbf{o} \quad \textbf{o} \quad \textbf{o} \\ \textbf{o} \quad \textbf{o} \quad \textbf{o} \quad \textbf{o} \\ \textbf{o} \quad \textbf{o} \quad \textbf{o} \quad \textbf{o} \\ \textbf{o} \quad \textbf{o} \quad \textbf{o} \quad \textbf{o} \\ \textbf{o} \quad \textbf{o} \quad \textbf{o} \quad \textbf{o} \\ \textbf{o} \quad \textbf{o} \quad \textbf{o} \quad \textbf{o} \\ \textbf{o} \quad \textbf{o} \quad \textbf{o} \quad \textbf{o} \\ \textbf{o} \quad \textbf{o} \quad \textbf{o} \quad \textbf{o} \\ \textbf{o} \quad \textbf{o} \quad \textbf{o} \quad \textbf{o} \\ \textbf{o} \quad \textbf{o} \quad \textbf{o} \quad \textbf{o} \quad \textbf{o} \\ \textbf{o} \quad \textbf{o} \quad \textbf{o} \quad \textbf{o} \quad \textbf{o} \\ \textbf{o} \quad \textbf{o} \quad \textbf{o} \quad \textbf{o} \quad \textbf{o} \\ \textbf{o} \quad \textbf{o} \quad \textbf{o} \quad \textbf{o} \quad \textbf{o} \\ \textbf{o} \quad \textbf{o} \quad \textbf{o} \quad \textbf{o} \quad \textbf{o} \\ \textbf{o} \quad \textbf{o} \quad \textbf{o} \quad \textbf{o} \quad \textbf{o} \quad \textbf{o} \\ \textbf{o} \quad \textbf{o} \quad \textbf{o} \quad \textbf{o} \quad \textbf{o} \quad \textbf{o} \\ \textbf{o} \quad \textbf{o} \quad \textbf{o} \quad \textbf{o} \quad \textbf{o} \quad \textbf{o} \\ \textbf{o} \quad \textbf{o} \quad \textbf{o} \quad \textbf{o} \quad \textbf{o} \quad \textbf{o} \\ \textbf{o} \quad \textbf{o} \quad \textbf{o} \quad \textbf{o} \quad \textbf{o} \quad \textbf{o} \quad \textbf{o} \\ \textbf{o} \quad \textbf{o} \quad \textbf{o} \quad \textbf{o} \quad \textbf{o} \quad \textbf{o} \quad \textbf{o} \quad \textbf
$$

 $19/09/2018$ 

L. Lavezzi - GEANE

### **Transport matrix (3)**

$$
T = I + (A_{x+dx} + B_{x+dx}) \cdot dx
$$
  
contribution due to the magnetic field

$$
B = \begin{pmatrix}\n0 & 0 & 0 & 0 & 0 & 0 \\
H_2 & 0 & -H_0 & H_2H_3 & -H_2^2 & -H_2^2/2 \\
-\frac{H_3}{\cos\lambda} & \frac{H_0}{\cos^2\lambda} & \frac{H_2 \tan\lambda}{p} & -\frac{H_2^2}{p^2 \cos\lambda} & -\frac{H_2H_3}{p^2 \cos\lambda} \\
0 & 0 & 0 & 0 & -\frac{H_3 \tan\lambda}{p} \\
0 & 0 & 0 & \frac{H_3 \tan\lambda}{p} & 0\n\end{pmatrix}
$$

L. Lavezzi - GEANE

## **Random Matrix**

# **PREDICTION**  $\begin{array}{rcl} {\bm e}_i &\equiv & {\bm e}_i({\bm k}_{i-1}) = {\bm G}({\bm k}_{i-1}) \ {\bm \sigma}^2[{\bm e}_i] & = & {\bm T}({l}_i,{l}_{i-1}) \, {\bm \sigma}^2[{\bm k}_{i-1}] \, {\bm T}^T({l}_i,{l}_{i-1}) \Bigg] + {\bm W}_{i-1,i}^{-1} \end{array}$

#### **TRANSPORT**

#### **RANDOM**

· multiple scattering • energy loss

#### **Coulomb multiple scattering**

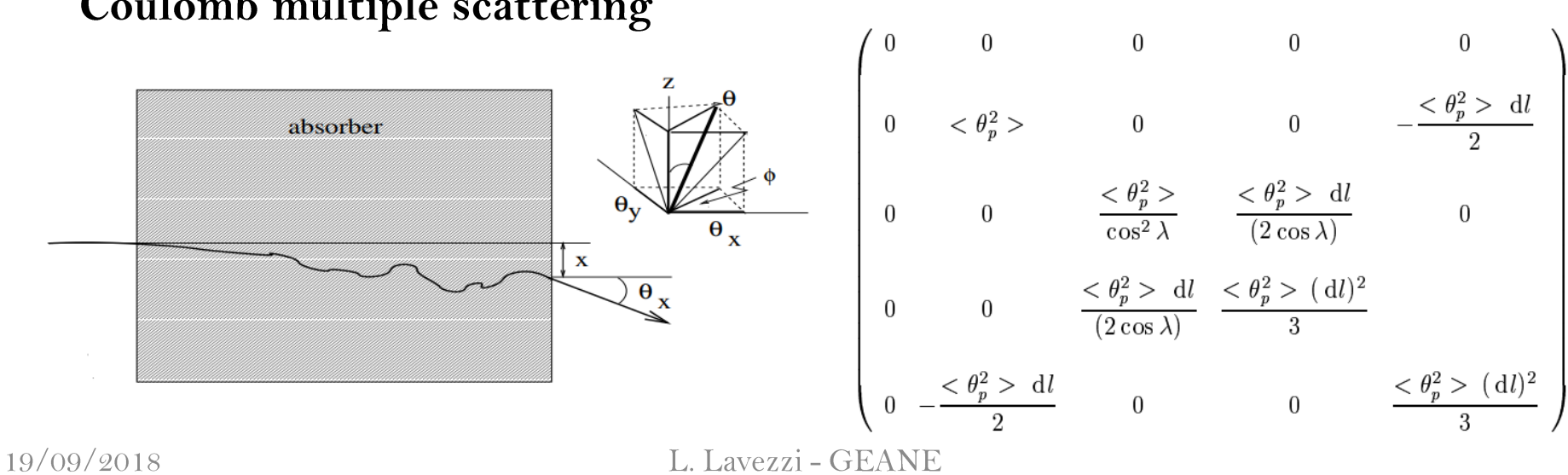

Was specifically updated in GEANE for PANDA

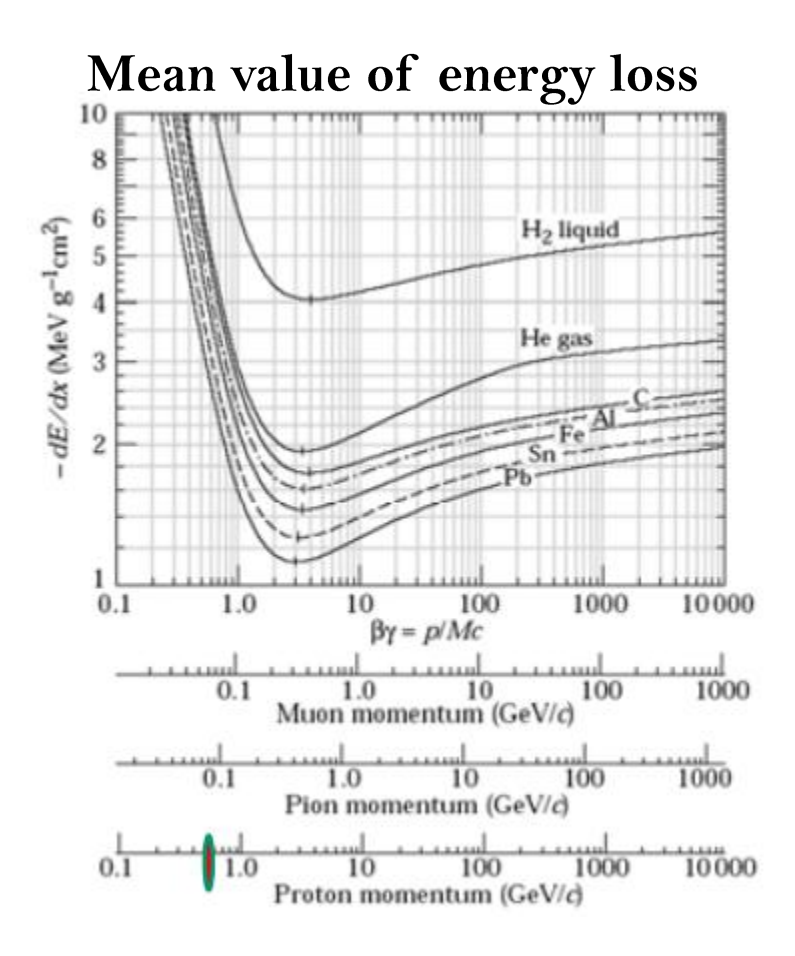

#### What about the fluctuations?

Was specifically updated in GEANE for PANDA

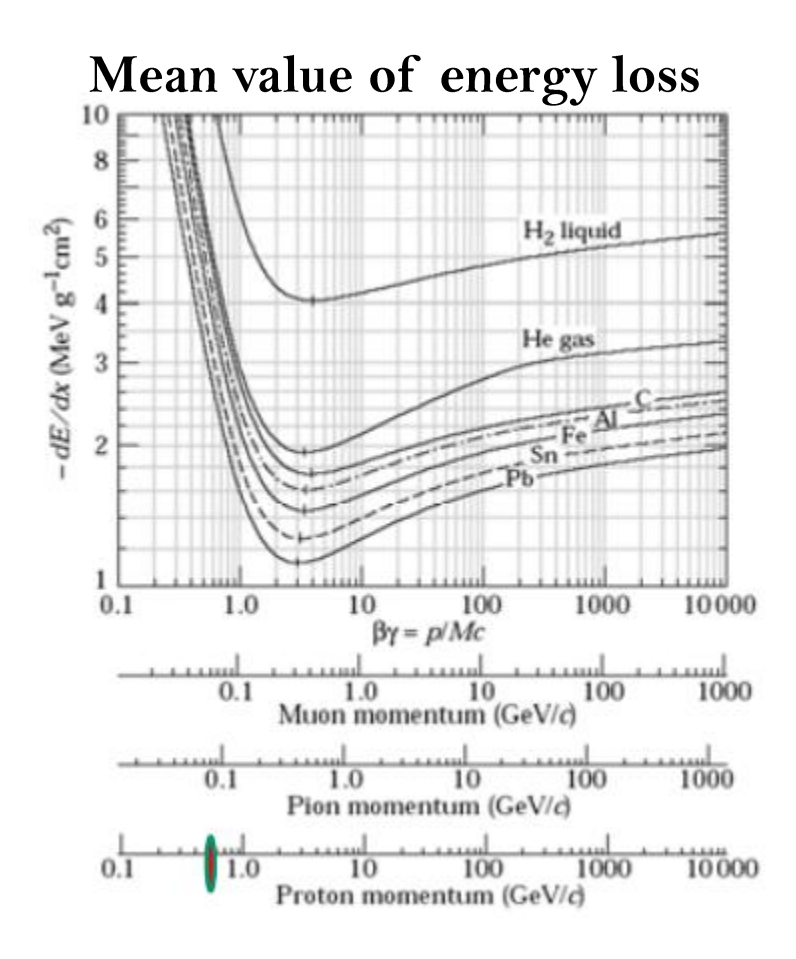

#### What about the fluctuations?

They depend on: 
$$
\kappa = \frac{\xi}{E_{\text{max}}}
$$

$$
\xi = 153.4 \frac{z^2 Z}{\beta^2 A} \rho d \quad (\text{keV})
$$

$$
E_{\text{max}} = \frac{2m_e \beta^2 \gamma^2}{1 + 2\gamma m_e / m + (m_e / m)^2}
$$

strong dependence on the absorber thickness

Was specifically updated in GEANE for PANDA

Dependence on k:

- 1.  $k > 10 Gaussian$
- $0.01 < k < 10$  Vavilov  $2.$

3.  $k < 0.01$  & Ncoll > 50 - Landau **THIN** 4.  $k < 0.01$  & Ncoll  $< 50$  – sub-Landau region **ABSORBERS** 

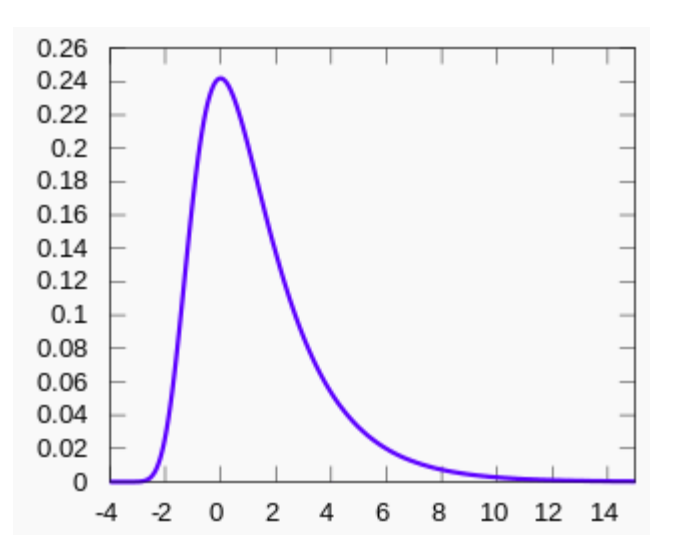

$$
\sigma^2(1/p)\ = {E^2\over p^6}\,\sigma^2(E)
$$

What happens if the variance is infinite?

Was specifically updated in GEANE for PANDA

Dependence on k:

- 1.  $k > 10 Gaussian$
- $0.01 < k < 10 \text{Vavilov}$  $\mathbf{Q}_{\bullet}$

3.  $k < 0.01$  & Ncoll > 50 - Landau **THIN** 4.  $k < 0.01$  & Ncoll  $< 50$  - sub-Landau region **ABSORBERS** 

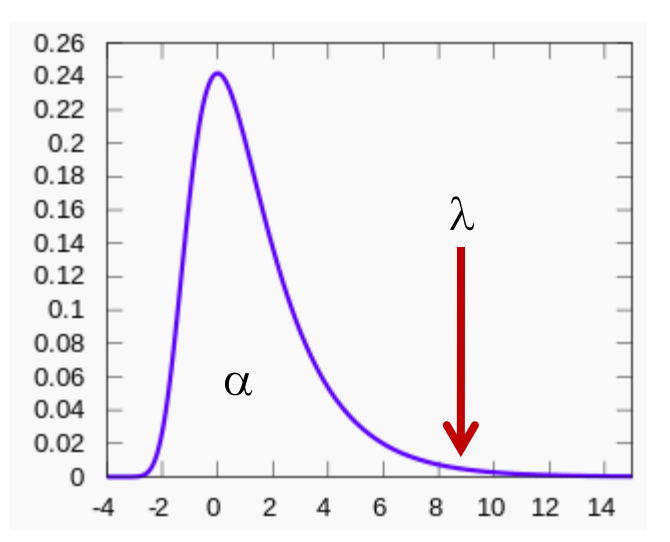

$$
\sigma^2(1/p) = \frac{E^2}{p^6} \sigma^2(E)
$$

What happens if the variance is **infinite**?

**Truncaded Landau** or Urban (for very thin absorbers)

#### Was specifically updated in GEANE for PANDA

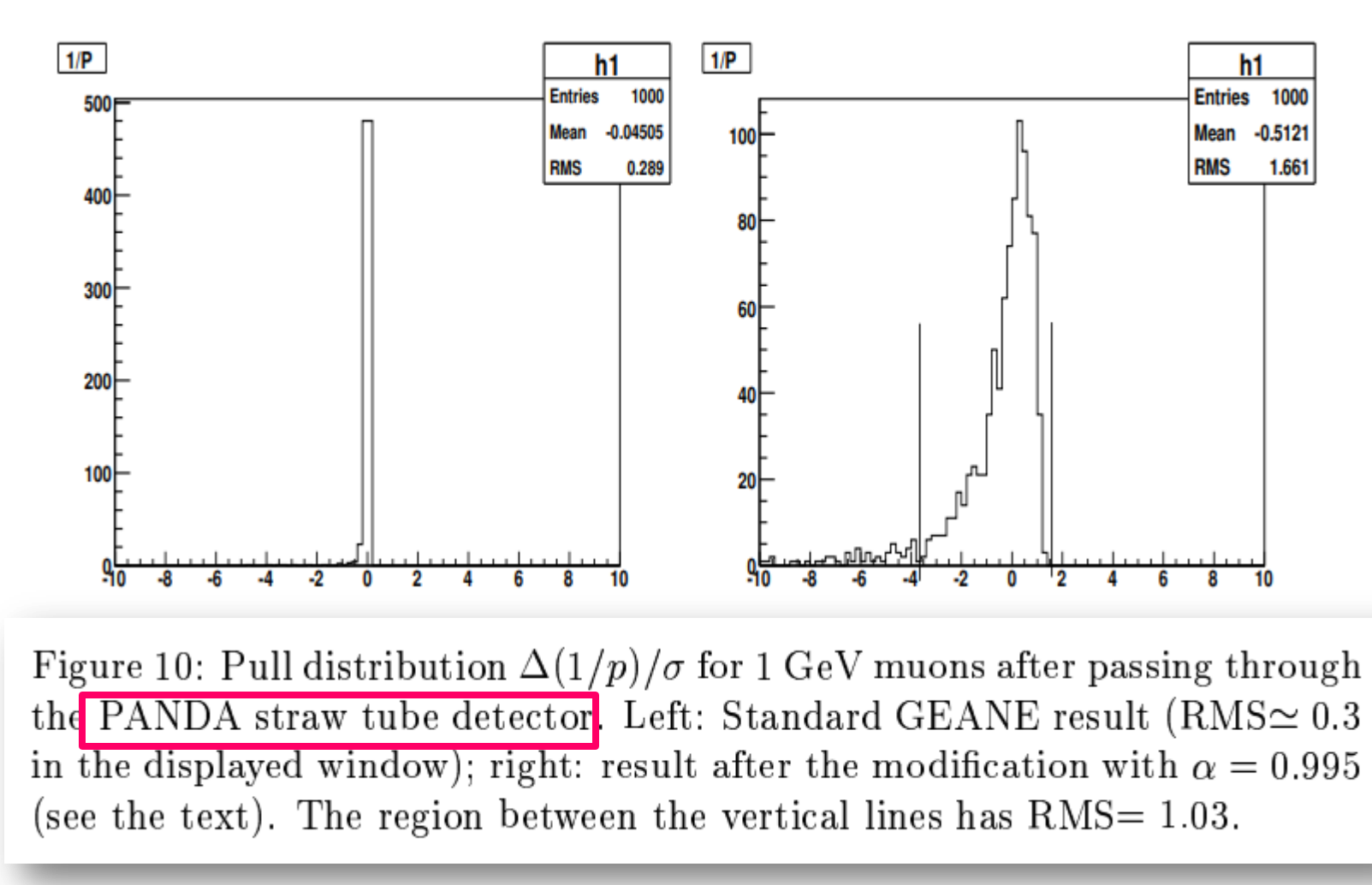

### ...moreover

## **GEANE in GENFIT1**

**GENFIT class structure** 

Kalman fit package in *pandaroot* : GENFIT

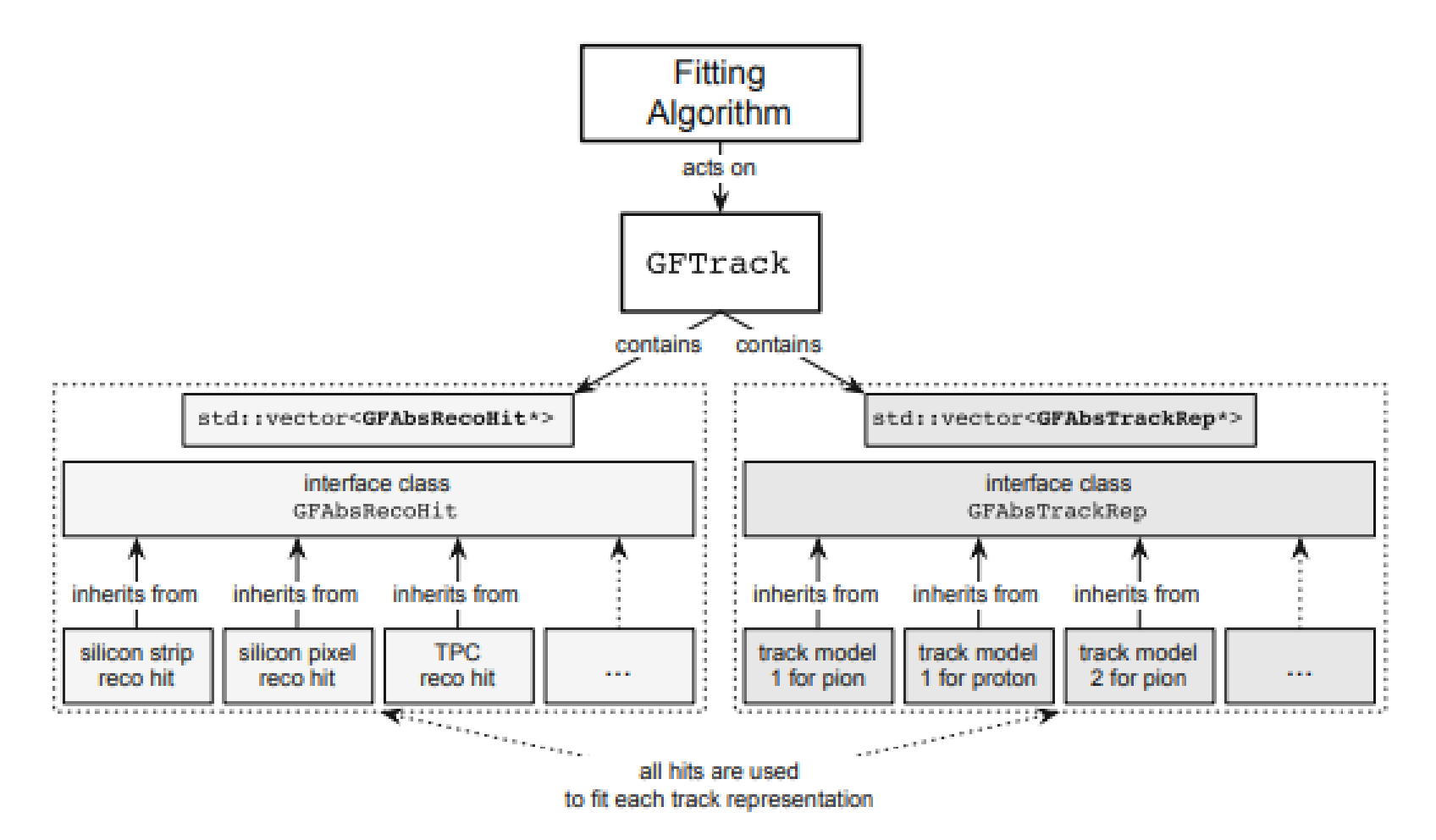

## **GEANE in GENFIT1**

**GENFIT class structure** 

Kalman fit package in *pandaroot* : GENFIT

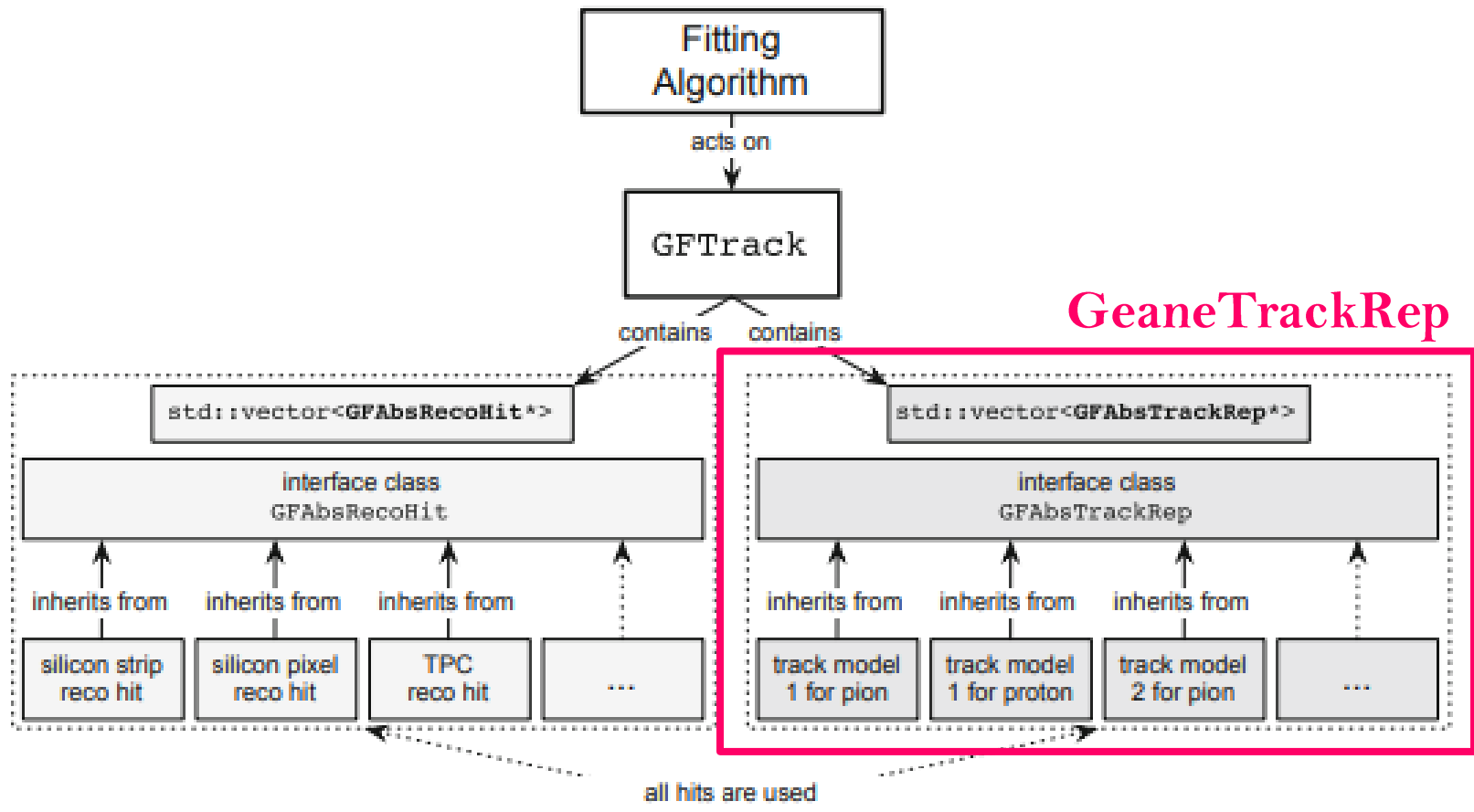

to fit each track representation

# **GEANE in GENFIT1**

- the filtering is always performed on planes
- the extrapolation is not visible to the user, but GEANE is called inside the propagation stage
- · first implementation of smoothing: backtracking
- Kalman filter back and forth for *n* iterations to refine the results
- · alternative to GEANE: RKTrackRep

## **The heir: GEANT4E**

#### like father like son

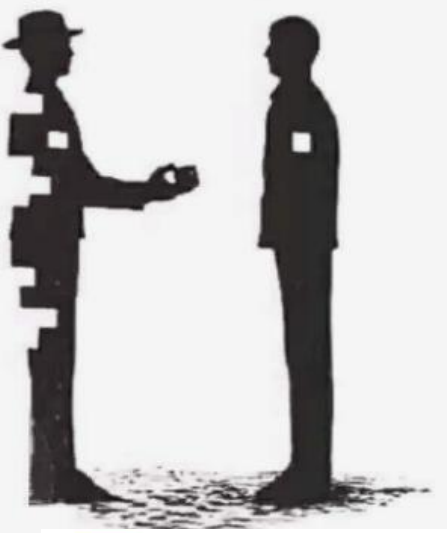

### **GEANT4E:**

**Error propagation for track** reconstruction inside the GEANT4 framework

**Pedro Arce (CIEMAT)** 

CHEP 2006, Mumbai, 13-17th February 2006

This work supported by

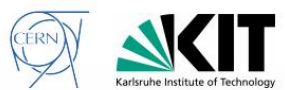

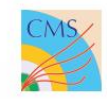

#### **Geant4 Error Propagation in CMS Track Reconstruction**

LPCC Detector Simulation Workshop, CERN, 18-19 March 2014

**Thomas Hauth [CERN]** 

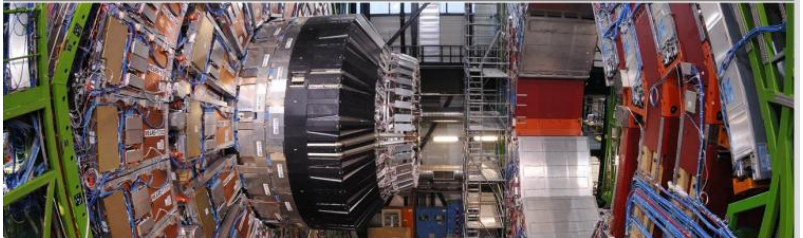

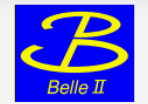

### Geant4e Track Extrapolation in the Belle II Experiment

Leo Piilonen, Virginia Tech on behalf of the Belle II Collaboration

DPF 2017 Fermilab August 2017

**U.S. DEPARTMENT OF** 

Office of

**Science** 

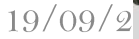

## **Some References**

#### geane

• V. Innocente, M. Maire and E. Nagy, GEANE : Average Tracking and Error propagation package, CERN Program Library W5013-E (1991)

- · W. Wittek, EMC Collaboration reports, EMC/80/15, EMC/CSW/80/39, 81/13,  $81/19$ , unpublished
- A. Strandlie and W. Wittek, Propagation of covariance matrices of track parameters in homogenenous magnetic fields in CMS, CMS 2006/001

#### Interface to fair/pandaroot

• A. Fontana et al., Use of GEANE for tracking in Virtual Monte Carlo, Journ. of Phys.: Conf. Series, 119 (2008) 032018

• http://panda-wiki.gsi.de/cgi-bin/view/Computing/GeaneInterface

#### genfit

• C. Hoeppner et al., A novel generic framework for track fitting in complex detector systems, NIM A620 (2010), 518-525

# **Thank you!** Grazie!